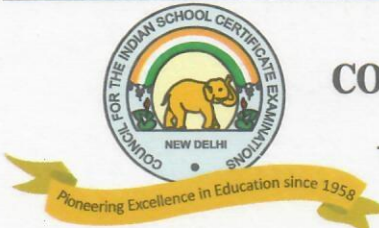

### **COUNCIL FOR THE INDIAN SCHOOL CERTIFICATE EXAMINATIONS**

PRAGATI HOUSE, 3RD FLOOR, 47-48, NEHRU PLACE, NEW DELHI - 110019 TELEPHONES: 29564831, 29564833, 26411706, 26413820 E-mail: council@cisce.org FAX: 91-11-29564735

**Chief Executive & Secretary GERRY ARATHOON** M.A., B.Ed.

10th August 2021

### To: All Heads of CISCE affiliated schools

Dear Principal,

### SUBJECT: Training of Secondary Level Teachers (Classes IX - XII) of CISCE affiliated schools in NISHTHA Courses offered by the NCERT through the DIKSHA Platform.

The National Initiative for School Heads' and Teachers' Holistic Advancement (NISHTHA) is an integrated Programme under the Centrally sponsored Scheme of Samagra Shiksha - a flagship programme of the MoE, Govt. of India. It aims to build competencies among all the teachers and school principals. The basic objective of this massive training programme is to motivate and equip teachers to encourage and foster critical thinking in students. NISHTHA integrated training covers all the recommended areas of NEP 2020 and aims at holistic development of teachers and school heads in a time bound manner.

The NISHTHA Online Programme at the Elementary level (Classes I-VIII) was implemented for teachers and school heads during 2019-21. The CISCE also participated in this national initiative and the Programme was implemented in all its affiliated schools during 2020-21. A large number of teachers from Classes I-VIII, from CISCE affiliated school participated in this Programme, undertook the various online courses offered and received the Course Certificates after successfully completing the courses.

Now, with implementation of the vision of NEP-2020, this Programme is being extended to the Level during the year 2021-22. The NISHTHA Online Courses Secondary at the Secondary level will be rolled out in all CISCE affiliated schools from 11<sup>th</sup> August 2021.

#### Details of the NISHTHA Secondary Online Courses:

- NISHTHA Secondary encompasses 12 courses of generic concern and 7 courses covering pedagogical concerns in seven subject areas - Science, Mathematics, Social Sciences and Languages - English, Hindi, Urdu, and Sanskrit.
- Each generic course requires a minimum 3-4 hours of engagement while the pedagogy courses are of 24-25 hours duration, with flexibility for participants to complete the course in a self-paced manner within the given timeline (before the batch end date).
- Courses for participants will be launched sequentially and conducted in batches on the DIKSHA platform. A set of three (03) courses will be launched every month. The schedule of the NISHTHA Secondary Courses is attached herewith.

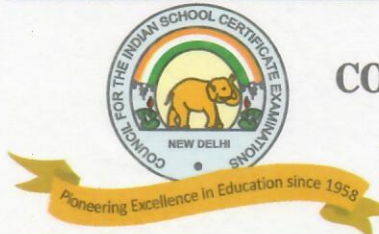

## **COUNCIL FOR THE INDIAN SCHOOL CERTIFICATE EXAMINATIONS**

PRAGATI HOUSE, 3RD FLOOR, 47-48, NEHRU PLACE, NEW DELHI - 110019

TELEPHONES: 29564831, 29564833, 26411706, 26413820 E-mail: council@cisce.org FAX: 91-11-29564735

**Chief Executive & Secretary GERRY ARATHOON** M.A., B.Ed.

- Each Course will include learning resources such as, videos (introductory, conceptual and п demonstration), text, interactive activities, reflective and practice activities, self-assessment quiz, external links, reference materials, etc.
- Each teacher at the Secondary level and the school head will be expected to complete around  $\blacksquare$ 12 courses of generic concerns and one pedagogy course, as per their subject.
- At the end of each course, there will be an online objective course assessment. All participants  $\blacksquare$ who achieve 70% in the assessment will receive the Course Certificate.
- The course certificates will be issued automatically on completion of the course and will be available in the participant's profile for downloading. It may take 7-15 days for getting the certificate.

The dates along with the links for the first three courses are attached herewith in Annexure 1. Detailed instructions for registering on the DIKSHA Platform for the NISHTHA online courses, along with the YouTube links for the same, are also provided. This information may be shared with all concerned teachers (Classes IX - XII) of your school.

### You are requested to facilitate completion of these courses by all secondary level teachers (Classes IX - XII) of your school.

In case of any queries, please contact:

Dr. Godwin Daniel Athishtam (between 9:00 a.m. to 6:00 p.m.) Email: support@cisce.org **Contact Number: 9971007942** 

Looking forward to your support and participation in this endeavour.

With warm regards,

Yours sincerely.

Gerry Arathoon **Chief Executive and Secretary** 

# **Council for the Indian School Certificate Examinations** (CISCE)

# NISHTHA ONLINE COURSES AT THE SECONDARY LEVEL

11<sup>th</sup> August - 31st December 2021

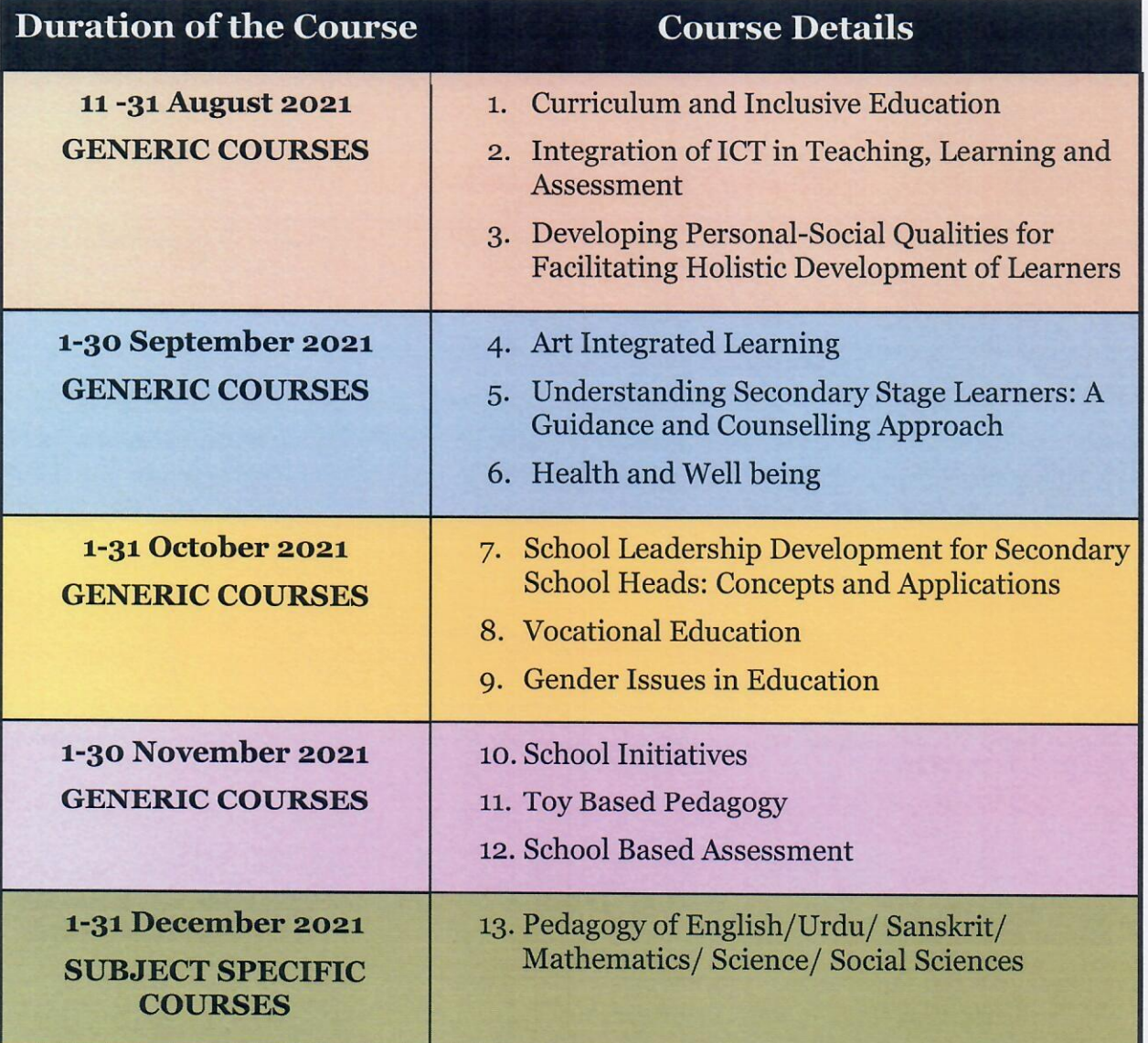

#### **Annexure - 1**

# **COUNCIL FOR THE INDIAN SCHOOL CERTIFICATE EXAMINATIONS**

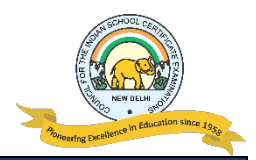

### DATES AND LINKS FOR BATCH 1 OF NISHTHA SECONDARY ONLINE COURSES

### **NISHTHA SECONDARY ONLINE COURSES – BATCH 1**

### **Generic Courses 1 - 3: 11th August – 31st August, 2021**

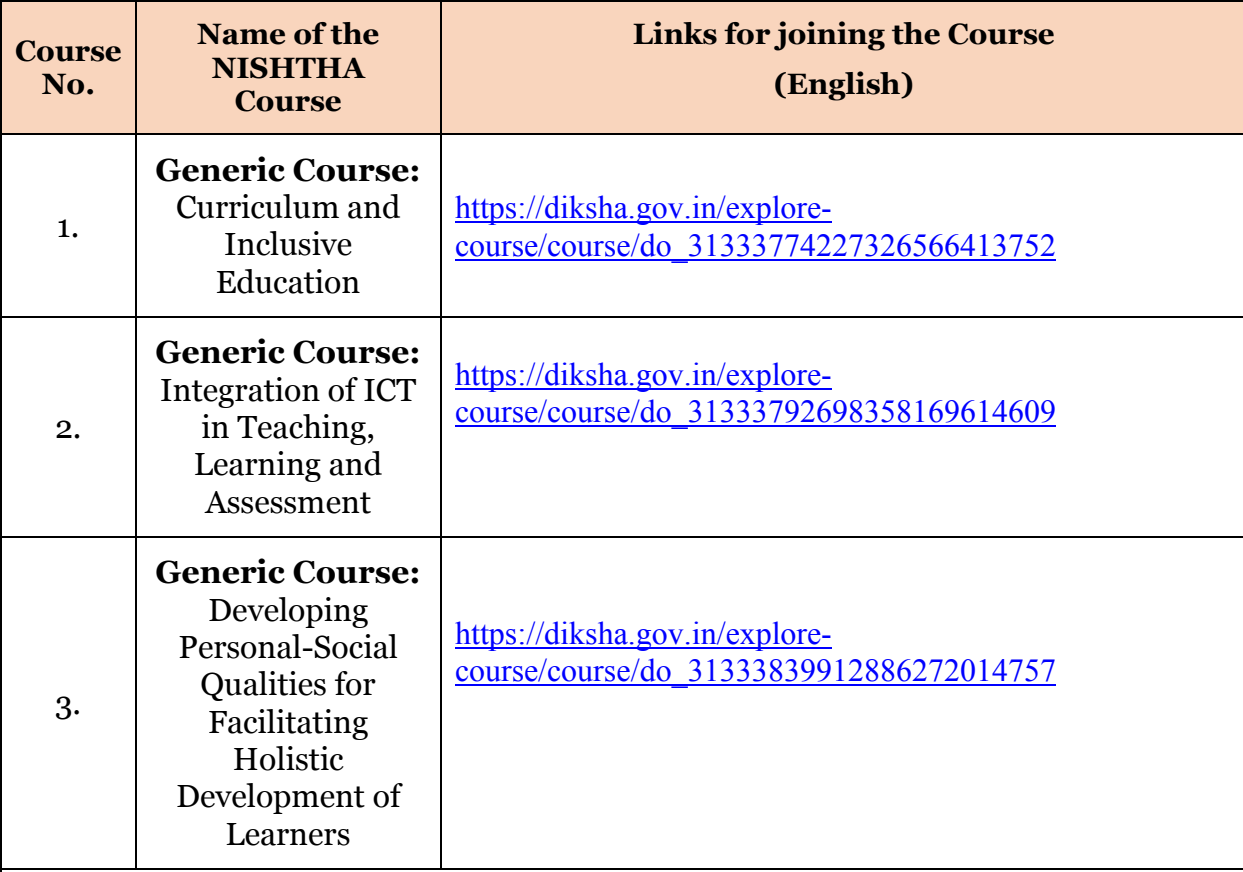

*It is advised that the teachers register themselves on the DIKSHA Platform and join the above NISHTHA courses by 26th August, 2021, to enable them to complete the courses on or before the last date, i.e. 31st August 2021*

## IMPORTANT NOTE FOR COMPLETING SELF-DECLARATION DETAILS ON THE DIKSHA PLATFORM

- 1. You are requested to ensure that your teachers **first** register and complete the Self-Declaration on the DIKSHA Platform before accessing the NISHTHA Courses.
- 2. While updating details under "**Self-Declaration**" on the DIKSHA Platform, teachers are to be instructed to kindly fill the highlighted boxes with the information as given below:

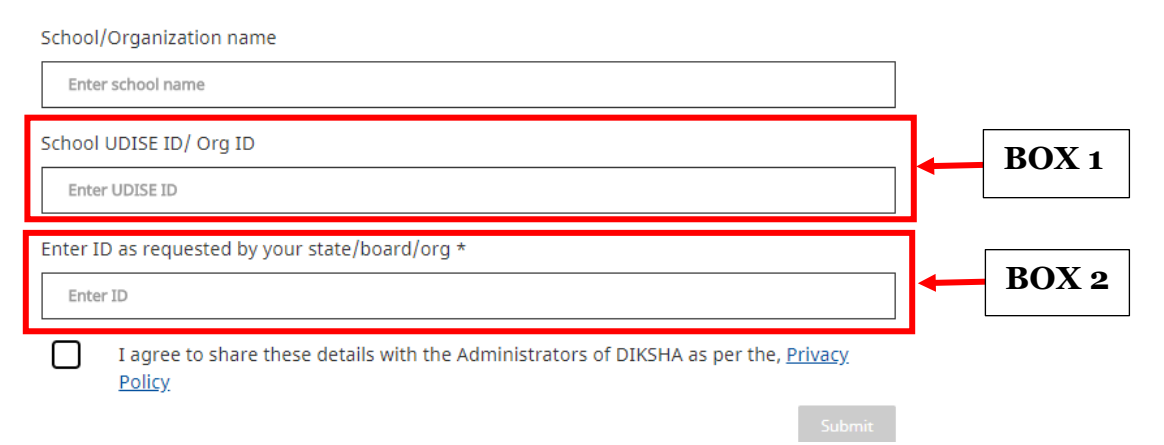

- **BOX 1**: **School UDISE ID/Org ID:** Teachers must fill in the **School Affiliation Code** provided by the CISCE, e.g. AP500
- **BOX 2**: **Enter ID as requested by your State/Board/Org\*:** The ID should be in the form of the first **3** letters of the teacher's **NAME** followed by the **DATE OF BIRTH,** in the format **DDMMYYYY**. For example: If the teacher's first name is Rajender and his date of birth is 2<sup>nd</sup> September 1980, then his ID will be: **RAJ02091980**.
- 3. In case, some teachers are already registered on the DIKSHA Platform, you are requested to ask them to update their details, as per the instructions given above.

# LINKS TO YOU TUBE VIDEOS ON HOW TO REGISTER ON THE DIKSHA PLATFORM AND ACCESS THE NISHTHA ONLINE **COURSES**

### **BY USING A COMPUTER/LAPTOP:**

- **1. How to Sign in /Register on Diksha Portal using a laptop/computer:** [https://www.youtube.com/watch?v=tL25\\_m8O0ww&authuser=0](https://www.youtube.com/watch?v=tL25_m8O0ww&authuser=0)\_
- **2. How to self-declare on Diksha using a computer:** <https://www.youtube.com/watch?v=8eJYVEzagQs&authuser=0>
- **3. How to login and consume DIKSHA courses on a Laptop or Computer:** <https://youtu.be/fhNgG6I52aI>

### **BY USING ANDROID MOBILE PHONE:**

- **1. How to Install Diksha App:**  <https://www.youtube.com/watch?v=ceZD5VET7vk&authuser=0>
- **2. How to Sign in /Register on Diksha Portal using an Android Phone:** [https://www.youtube.com/watch?v=JsezA9ysA\\_I&authuser=0](https://www.youtube.com/watch?v=JsezA9ysA_I&authuser=0)
- **3. How to self-declare on Diksha using an android phone:** <https://www.youtube.com/watch?v=jM2vq5EWBXI&authuser=0>
- **4. How to login and consume DIKSHA courses on an Android Phone:** <https://youtu.be/Bse2HRGkSxw>

To familiarise teachers with the registration process, a "*Handbook for Heads of Schools & Teachers*" has been made available under the DOWNLOADS tab of the CISCE website. Click on the link below to access the same:

<https://www.cisce.org/UploadedFiles/PDF/NISHTHA%20SECONDARY.pdf>